# **UNC Infant 0-1-2 Atlases**

Infant Brain Atlases from Neonates to 1- and 2-year-olds

## Updates

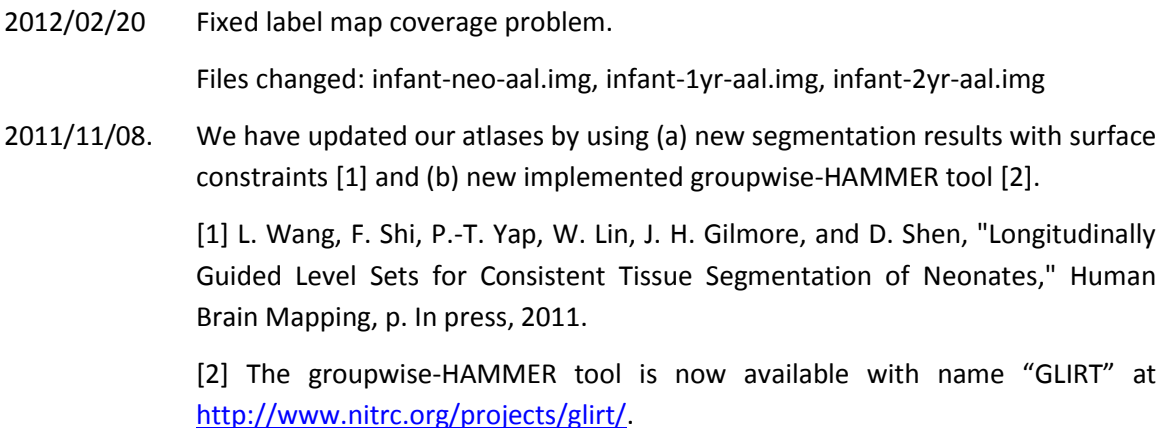

## 0. Where to Download

<http://bric.unc.edu/ideagroup/free-softwares/unc-infant-0-1-2-atlases/>

The package is available free to the public for the academic research purpose. Note the ownership, copyright, and all rights are retained by UNC-Chapel Hill.

## 1. Data and MRI Acquisitions

We constructed 3 atlases dedicated for neonates, 1-year-olds, and 2-year-olds. Each atlas comprises a set of 3D images made up of the intensity model, tissue probability maps, and anatomical parcellation map. These atlases are constructed with the help of state-of-the-art infant MR segmentation and groupwise registration methods, on a set of longitudinal images acquired from 95 normal infants (56 males and 39 females) at neonate, 1-year-old, and 2-yearold (Table 1).

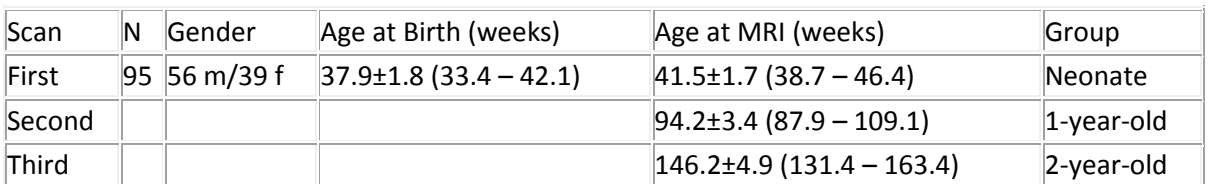

Table 1. Demographic information of the normal infants used in this study

Images were acquired on a Siemens head-only 3T scanner (Allegra, Siemens Medical System, Erlangen, Germany) with a circular polarized head coil. For T1-weighted images, 160 sagittal slices were obtained by using the three-dimensional magnetization-prepared rapid gradient echo (MPRAGE) sequence: TR=1900ms, TE=4.38ms, inversion time=1100ms, Flip Angle=7°, and resolution=1x1x1mm3. For T2-weighted images, 70 transverse slices were acquired with turbo spin-echo (TSE) sequences: TR=7380ms, TE=119ms, Flip Angle=150°, and resolution=1.25x1.25x1.95mm3. Data were collected longitudinally at 3 age groups: neonates, 1 year-olds, and 2-year-olds. Data with motion artifacts was discarded and a rescan was made when possible. Finally, complete 0-1-2 data of 95 normal infants was acquired.

## 2. Package Description

Images are distributed at ".hdr"+".img" format. Please us[e MRIcro](http://www.cabiatl.com/mricro/)[/MRIcron](http://www.cabiatl.com/mricro/mricron/index.html)[/SPM](http://www.fil.ion.ucl.ac.uk/spm/) to open.

'neo' refers to images at neonate, '1yr' refers to 1-year-old, and '2yr' refers to 2-year-old.

Below lists name convention for neonatal images.

- infant-neo-withSkull.hdr **Intensity model with skull** infant-neo-seg.hdr Segmentation model infant-neo-seg-gm.hdr Probability map for GM infant-neo-seg-wm.hdr **Probability map for WM** infant-neo-seg-csf.hdr **Probability map for CSF** infant-neo-aal.hdr Label map with 90 ROIs
- infant-neo.hdr Intensity model (mean image of all 95 registered intensity images) infant-neo-withCerebellum.hdr Intensity model with Cerebellum

Fig. 1 shows the above images at a typical axial slice.

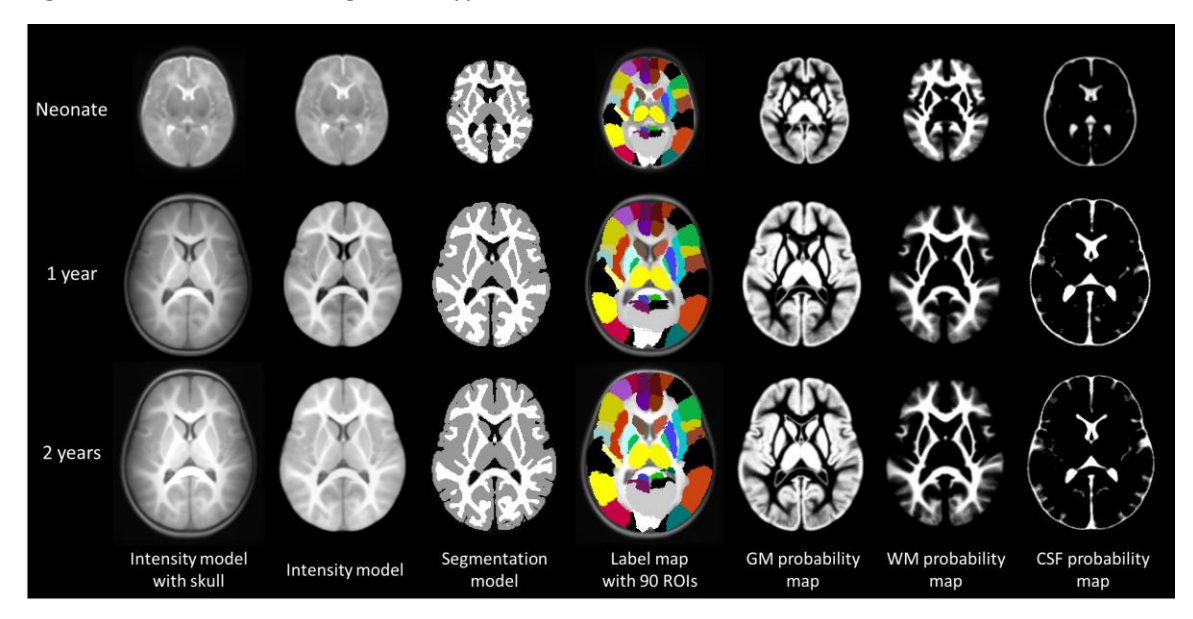

Figure 1. Atlas components for neonates, 1-year-olds, and 2-year-olds.

Intensity/Segmentation models are used to align with individual images, so that the label map can be transferred to individual images.

The anatomical description of regions in "infant-neo-aal.hdr" image is detailed in Table 2. The definition is originally from N. Tzourio-Mazoyer et al, Neuroimage, 15: 273-289, 2002, but now it is warped into infant spaces.

Table 2. Regions of interest (ROI) defined in the infant-AAL template.

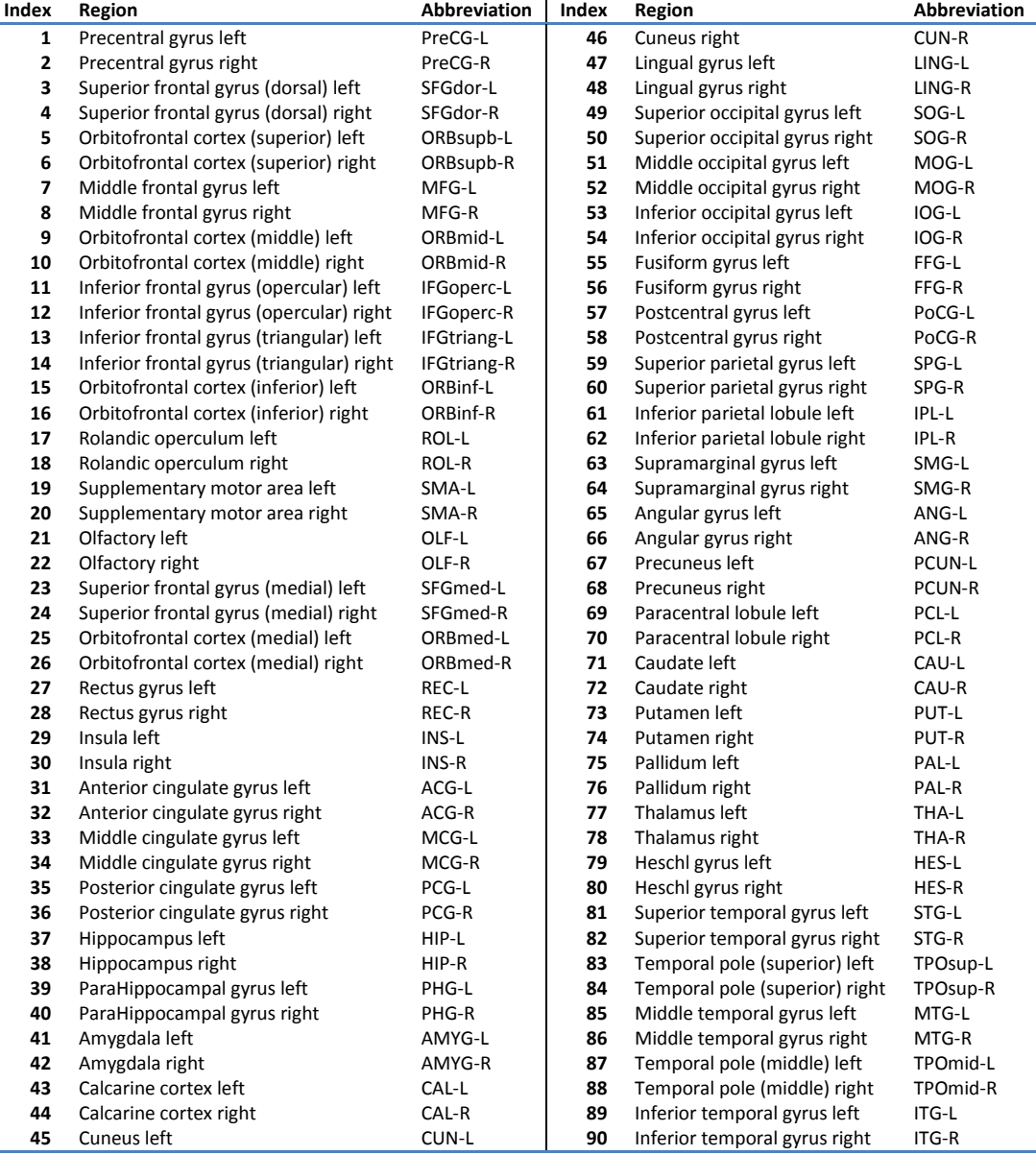

#### 3. How to Use

Typical applications of the infant atlases are the spatial normalization, brain parcellation, and atlas-based segmentation.

**Spatial normalization**: Use registration algorithm to register all your infant subjects to their agematched atlas (the intensity model).

For registration algorithm, you can choose:

SPM [\(http://www.fil.ion.ucl.ac.uk/spm/\)](http://www.fil.ion.ucl.ac.uk/spm/), HAMMER [\(http://www.nitrc.org/projects/hammerwml/\)](http://www.nitrc.org/projects/hammerwml/), Demons [\(http://www.insight-journal.org/browse/publication/154\)](http://www.insight-journal.org/browse/publication/154).

**Brain parcellation**: Use registration algorithm to register the age-matched atlas to your infant subjects. Then use the generated deformation field to transform the relative AAL map from atlas space to subject space.

#### **Atlas-based segmentation**:

Using iBEAT. iBEAT (Infant Brain Extraction and Analysis Toolbox) is a MATLAB toolbox we recently developed with modules for state-of-the-art infant brain segmentation and registration. It is available at [http://www.nitrc.org/projects/ibeat.](http://www.nitrc.org/projects/ibeat)

Using SPM. Open the SPM in MATLAB environment, click the "Segment" in main menu, click "Data" to choose the to-be-segmented image. For use the infant atlas, Click "Custom", "Tissue probability maps", replace the three tissue priors with the age-matched priors, with sequence from "pbmap\_1", "pbmap\_2", to "pbmap\_0". Note that the atlas should be previously wellaligned with the to-be-segmented image.

Hint: Use "Check Reg" function in SPM to preview your to-be-segmented image and the infant atlases, make sure their orientations are similar, so that segmentation can be correctly carried out.

### 4. How It Constructed

In particular, based on the observation that the images acquired at 2-year-olds can be segmented with relative ease and higher accuracy, we use their segmentation results to guide segmentation of images from earlier age groups, i.e., neonates and 1-year-olds. At the same time, longitudinal correspondences across three age groups are also established. With the 2 year-old images as the bridge, the anatomical parcellation, i.e., Automated Anatomical Labeling (AAL) map, is propagated to images of neonates and 1-year-olds. Finally, images at each individual age group are registered cross-sectionally with a groupwise algorithm to form a respective atlas. The obtained infant atlases can be used as references for spatial normalization of a group of infant images, as tissue priors for atlas-based tissue segmentation, and as templates for structural labeling. The effectiveness of our atlases, in comparison with other 3 widely used atlases, is evaluated with typical atlas-based applications. Results indicate that our atlases yield the highest spatial-temporal consistency in spatial normalization and structural labeling of individual infant brain images. Additionally, our atlases give the best performance in atlas-based segmentation of neonatal images.

## 5. Citation

Please cite our below paper for using the atlas:

Feng Shi, Pew-Thian Yap, Guorong Wu, Hongjun Jia, John H. Gilmore, WeiliLin, Dinggang Shen, "Infant Brain Atlases from Neonates to 1- and 2-year-olds", PLoS ONE, 6(4): e18746, Apr. 2011. doi:10.1371/journal.pone.0018746.

## 6. Contact

For any questions or bug reports, please email **fengshi@med.unc.edu** 

Image Display, Enhancement, and Analysis (IDEA) Laboratory Department of Radiology and Biomedical Research Imaging Center (BRIC) University of North Carolina at Chapel Hill, NC 27599, USA